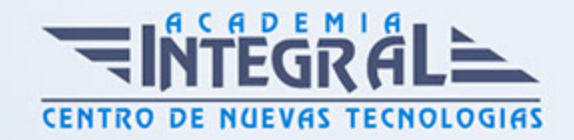

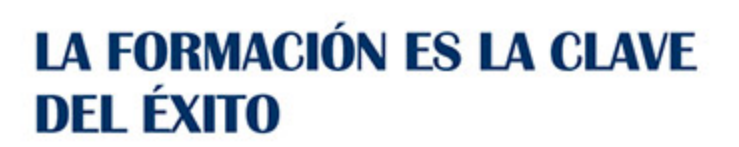

...............

# Guía del Curso Especialista en Contasol

Modalidad de realización del curso: Online Titulación: Diploma acreditativo con las horas del curso

## **OBJETIVOS**

Este curso de Contasol le ofrece una formación especializada en la materia. CONTASOL es un programa de contabilidad profesional gratuito desarrollado para cumplir con los requerimientos fiscales de cualquier empresa. Se adapta fácilmente a las necesidades de los usuarios y ofrece la información de un modo visual y atractivo.

### CONTENIDOS

### UNIDAD DIDÁCTICA 1. INSTALACIÓN Y PUESTA EN MARCHA

- 1. Requisitos
- 2. Instalación
- 3. Interface Del Programa
- 4. Configuración Del Programa
- 5. 5 Primeros Pasos

## UNIDAD DIDÁCTICA 2. PLAN CONTABLE

- 1. Introducción
- 2. Opciones Relacionadas Con El P. G. C. De La Empresa
- 3. Maestro De Cuentas

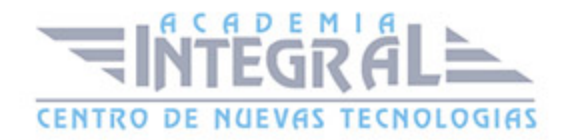

#### 4. Clientes / Proveedores

## UNIDAD DIDÁCTICA 3. INTRODUCCIÓN DE ASIENTOS: CONFIGURACIÓN Y MANTENIMIENTO

- 1. Introducción De Asientos
- 2. Descripción De La Pantalla
- 3. Configuraciones Previas A La Introducción De Asientos
- 4. Interacción Con Las Solapas De Consultas
- 5. Mantenimiento De Apuntes / Asientos

### UNIDAD DIDÁCTICA 4. INTRODUCCIÓN DE ASIENTOS: METODOLOGÍA

- 1. Introducción De Asientos: Metodología
- 2. Asiento Manual
- 3. Automatismo De Facturas Emitidas / Recibidas
- 4. Introducción A Través De Plantillas

#### UNIDAD DIDÁCTICA 5. V. A / I. G. I. C.

- 1. V. A / I. G. I. C.
- 2. Archivos De Registros De Iva/Igic Soportado Y Repercutido
- 3. Acumulados De I. V. A. / I. G. I. C.
- 4. Liquidaciones

### UNIDAD DIDÁCTICA 6. CONSULTAS EN PANTALLA

- 1. Diario
- 2. Extracto De Movimientos
- 3. Sumas Y Saldos
- 4. Saldos Mensuales
- 5. Saldos Mensuales Por Columnas
- 6. Ventana Auxiliar

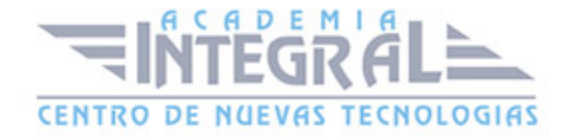

## UNIDAD DIDÁCTICA 7. AYUDAS Y ÚTILES PARA EL DIARIO DE MOVIMIENTOS

- 1. Localización De Asientos Descuadrados
- 2. Localización De Descuadres De Iva
- 3. Localización De Huecos De Asientos
- 4. Asistente De Ventas Diarias
- 5. Cierre De Ejercicio
- 6. Consolidación De Empresas
- 7. Regeneración De Saldos
- 8. Renumeración De Asientos
- 9. Cambio De Formato De Cuentas
- 10. Aplicación De Niveles Auxiliares En El Diario

## UNIDAD DIDÁCTICA 8. CONCILIACIÓN BANCARIA

- 1. Fichero De Bancos
- 2. Concepto De Conciliación Bancaria
- 3. Importar Cuaderno 43
- 4. Importar Archivos Desde Excel® O Calc®
- 5. Conciliación Bancaria

#### UNIDAD DIDÁCTICA 9. INVENTARIO

- 1. Fichero De Bienes
- 2. Grupos De Amortización
- 3. Generación De Amortización
- 4. Generación De Asientos De Dotación
- 5. Causas De Baja
- 6. Generar Asiento De Baja
- 7. Informes De Inmovilizado

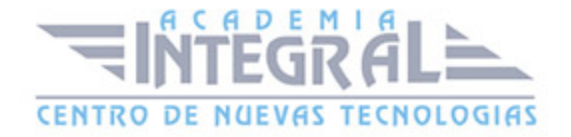

## UNIDAD DIDÁCTICA 10. TESORERÍA

- 1. Tesorería
- 2. Cartera De Efectos
- 3. Configuración De Estados De Efectos
- 4. Efectos A Cobrar
- 5. Efectos A Pagar
- 6. Automatizar Cobros / Automatizar Pagos
- 7. Informes
- 8. Cheques / Pagares
- 9. Transferencias

## UNIDAD DIDÁCTICA 11. IMPRESIÓN OFICIAL

- 1. Impresión Oficial
- 2. Libros
- 3. Cuentas Anuales
- 4. I. V. A.
- 5. I. G. I. C.
- 6. I. R. P. F.
- 7. Estimación

## UNIDAD DIDÁCTICA 12. FACTURACIÓN

- 1. Facturación
- 2. Facturas
- 3. Conceptos Prefijados
- 4. Diseños De Facturas
- 5. Informes De Facturas
- 6. Remesas
- 7. Contabilización

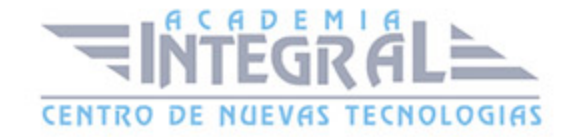

## UNIDAD DIDÁCTICA 13. ANALÍTICA

- 1. Presupuestos
- 2. Departamentos
- 3. Estadísticas
- 4. Ratios
- 5. Información

#### UNIDAD DIDÁCTICA 14. CONFIGURACIÓN DEL ENLACE CONTABLE

- 1. Configuración Del Enlace Contable
- 2. Enlace Contable Con Factusol
- 3. Enlace Contable Con Gestorsol
- 4. Enlace Contable Con Nominasol

### UNIDAD DIDÁCTICA 15. UTILIDADES

- 1. Utilidades
- 2. Etiquetas
- 3. Importaciones
- 4. Exportar
- 5. Lápiz Contable©
- 6. Configuraciones

#### UNIDAD DIDÁCTICA 16. SEGURIDAD

- 1. Copia De Seguridad
- 2. Restaurar Copia De Seguridad
- 3. Asistente De Copias De Seguridad Desasistidas
- 4. Chequeo De Bases De Datos

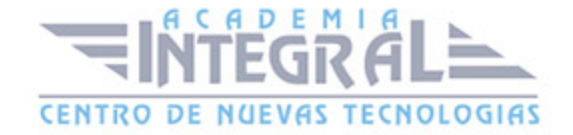

C/ San Lorenzo 2 - 2 29001 Málaga

T1f952 215 476 Fax951 987 941

#### www.academiaintegral.com.es

E - main fo@academiaintegral.com.es